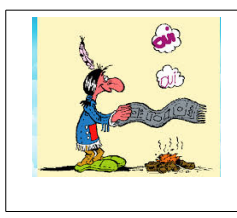

**Comment coder mes instructions avec seulement deux nombres ? 0 et 1**

Comment coder mes instructions avec seulement deux nombres ? **0 et 1** On l'appellera **le codage binaire**

En utilisant seulement le **0** et le **1**, on peut coder deux actions

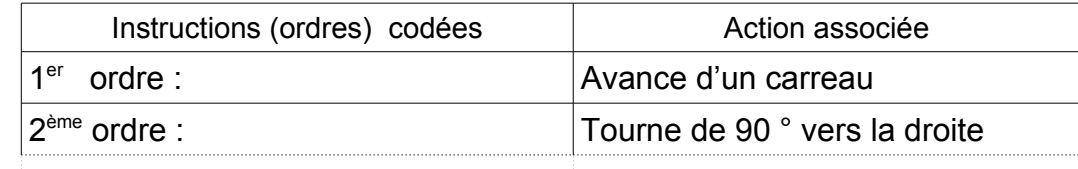

En utilisant seulement des **0** et des **1**, trouve une façon de coder les 4 instructions.

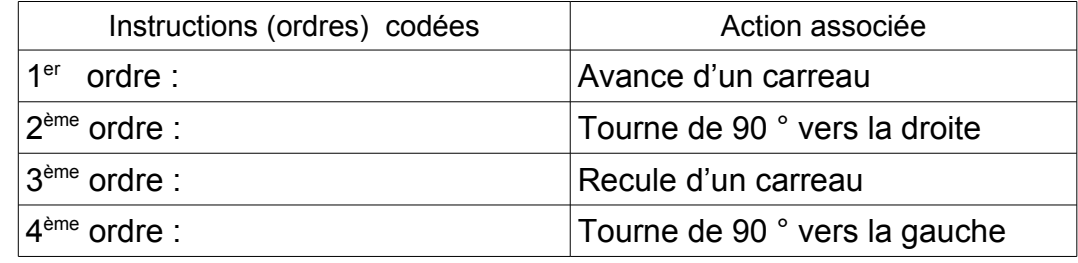

Trouve une stratégie pour coder les informations suivantes avec des **0** et des **1**

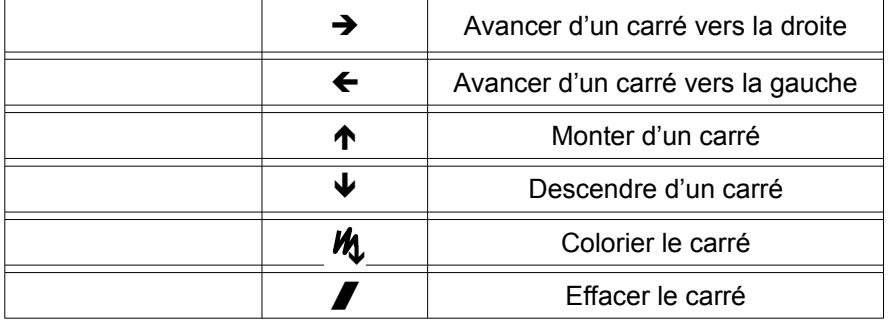

Écris la suite d'instructions binaires dans le tableau

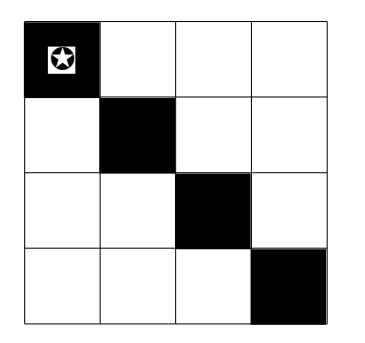

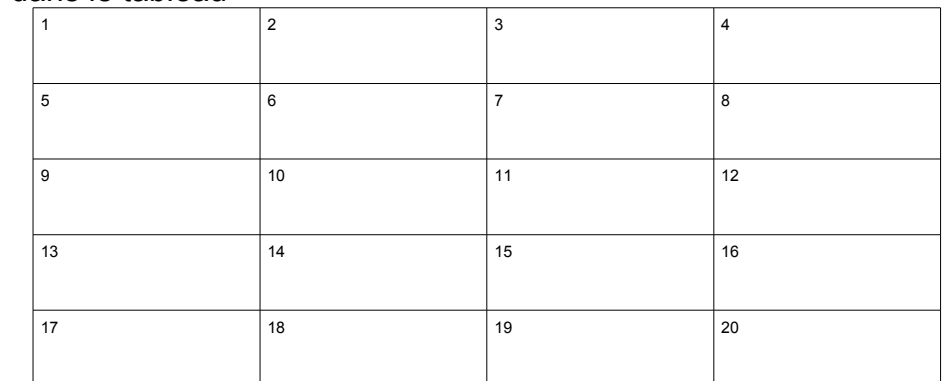

Conclusion : Comment l'information est ainsi transmise ?

. . . . . . . . . . . . . . . . . . . . . . . . . . . . . . . . . . . . . . . . . . . . . . . . . . . . . . . . . . . . . . . . . . . . . . . .